Photoshop 2021 (Version 22.1.1) Keygen Crack Serial Key [Mac/Win]

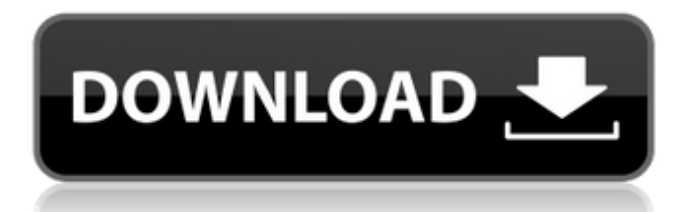

Note GIMP has been downloaded more than 12 million times. Figure 8-1. It's easy to open up GIMP 2.0 because it runs from within the Windows folder. ## The GIMP Interface The interface for GIMP 2.0 (disc

**Photoshop 2021 (Version 22.1.1) Full Product Key [Latest-2022]**

Photoshop for iOS is a full-featured photo editor for the iPhone and iPad. Its basic features are the same as those of Photoshop CS6 on a Mac, but the user interface has been redesigned to take advantage of the smartphone and tablet form factors. Photoshop Express is a software that lets you edit and retouch your photos right from your smartphone. You can either use this version right from your mobile device or download the

mobile version of Photoshop and then install it on your Mac or PC. Steps to Install Photoshop on iOS Step 1 – Download Photoshop for iOS Download the latest version of Photoshop Express from the App Store. The latest version available at the time of writing is v.10, which can be downloaded here. Step 2 – Connect the iPhone to your Mac or PC The final step is to connect the iPhone to your computer. Mac Turn on your Mac and open a new Finder window. Click on the Utilities folder and then on Disk Utility. From here, you'll find your iPhone under the name "Mobile Device." Right-click on it and choose the unmount command. Windows Click Start > type diskmgmt.msc in the search bar. Open up the Computer Management window and your iPhone will appear. Click on it and then on eject to eject your iPhone's SD card. Step 3 – Install Photoshop Express on your Mac or PC

Once you have connected the iPhone to your computer, launch Photoshop Express. Mac This version of Photoshop on your Mac has only two options, Photo Library and Apps. Choose the Apps option. Windows You'll find this version of Photoshop under the Apps menu. Step 4 – Install Photoshop on your iPhone The installation of Photoshop on your iPhone involves two sub-steps. One is to download and install the content of Photoshop on the iPhone, and the other is to create a data partition on the iPhone itself so that you can install Photoshop and other software on the iPhone. Mac Click on Apps > Photoshop Express in Photoshop Express. Windows Click on Programs > Photoshop Express. Step 5 – Launch Photoshop Express Once the installation is complete, you can launch Photoshop Express from your desktop by going to the apps folder. If Photoshop Express

is installed on your iPhone already, you can launch it directly from your iPhone by going to the a681f4349e

Most of you have seen pictures of the brand new duos and trios. I'm trying to decide whether they will become favorites or if I will just pass. I use my trios for all the same stuff I do with my trombone — I play in different bands; I play in church; I play in a couple of bands that just had duos and are having trouble making ends meet because I'm the best. My lessons are in a duet with my brother. My method books are printed in duet because he likes my part. And our repertoire includes everything from Gershwin to Jacovelli to Beethoven. We can play Moonlight Sonata; we can play Beethoven's Fifth; we can play a song we both really like; we can work on a complicated part and have a whole hour in which I probably will make some progress; I'll

## play for a couple of songs; we can play

something that looks easy to me, but that he'll laugh at; we play a Jacovelli and I hit a killer, a monster of a note he doesn't know how to play; he plays something I do know how to play, and he hit a few notes not in the lesson book; we can play Bach's B-flat Fugue and I will probably make a bunch of mistakes. I like to say that it's like the difference between a good teacher and an average teacher. The average teacher will say, "Well, take a lesson, you'll get better." The good teacher looks at the student and says, "Well, why don't you do this yourself?" That's how I look at the duos. I can't afford to buy every book that's out there, and I'm not going to try to buy one. I can't sit down with all this stuff and spend five hours of my life with it, when I could spend the same amount of time and just play a little bit and figure it out and do it myself and play it a

hundred times.The Blues claimed a 2-1 victory thanks to an Oscar Cazorla opener in the closing stages before second-half goals from Chris Wood and Nahki Wells saw them secure their first trip to the Champions League this season. The win took them second

**What's New In?**

Thymic carcinoma with epithelial-lined cyst features: a rare entity and better prognosis than non-epithelial type thymic carcinoma. Thymic epithelial neoplasm with cystic features is rare and has been often mistaken for benign cystic lesions. We herein report the clinicopathological characteristics of six patients who were diagnosed as having thymic epithelial neoplasm with cystic features by thyroid ultrasonography and fine-needle aspiration cytology. The diagnosis was

supported by the presence of cystic and/or cystlike spaces within the thymus and/or small nests of epithelial cells on histological examination. Among them, two patients were

initially diagnosed as having thymoma or cyst adenoma on preoperative imaging studies and had experienced multiple recurrences and malignant transformation after partial thymectomy. Clinical follow-up of the other four patients with epithelial-lined cyst showed better outcome with a relatively long survival (76-112months), compared to the patients with non-epithelial thymic carcinoma. The absence of medullary differentiation and the negativity for chromogranin and synaptophysin immunohistochemical stains were helpful in distinguishing this entity from thymoma. These findings confirm that thymic carcinoma with epithelial-lined cystic features has a better prognosis than non-epithelial thymic

## carcinoma. Malignant thymoma can be distinguished from thymic epithelial neoplasm

with cystic features by the absence of medullary differentiation and the negativity for chromogranin and synaptophysin immunohistochemical stains. Our observations suggest that partial thymectomy is recommended for epithelial-lined cyst cases and radiotherapy should be chosen for the other patients.Q: How to find the shortest route out of two locations? I'm writing a program to find the shortest route out of two locations. A passenger is at a location that is connected to 5 different cities, and he needs to leave these cities. Using the chart below, I have to find the shortest route that leaves this location and returns to the capital. I'm using Google's Directions API, but it's not the shortest possible route, for example, if there are three routes out of this city and the one

with a higher cost is the shortest, it doesn't return it. Is there any good way to find this shortest route?

**System Requirements For Photoshop 2021 (Version 22.1.1):**

Minimum: OS: Mac OS X 10.9.x or later Mac OS X 10.9.x or later Processor: 2.7 GHz dualcore or better 2.7 GHz dual-core or better Memory: 4 GB RAM 4 GB RAM Graphics: 2048 MB ATI Radeon HD 4200 or better 2048 MB ATI Radeon HD 4200 or better Hard Disk: 5 GB available space 5 GB available space Internet: Broadband connection Broadband connection Sound Card: CoreAudio 7.0 or later

## Related links:

<https://moodle.ezorock.org/blog/index.php?entryid=5541>

[https://bonnethotelsurabaya.com/wp-content/uploads/Adobe\\_Photoshop\\_2022\\_Version\\_2341.pdf](https://bonnethotelsurabaya.com/wp-content/uploads/Adobe_Photoshop_2022_Version_2341.pdf)

<https://www.fermactelecomunicaciones.com/2022/06/30/adobe-photoshop-cs3-keygen-exe-free-download-3264bit/>

[http://palladium.bg/wp-content/uploads/2022/06/Photoshop\\_2021\\_Version\\_224.pdf](http://palladium.bg/wp-content/uploads/2022/06/Photoshop_2021_Version_224.pdf)

<https://sauvage-atelier.com/advert/adobe-photoshop-cc-2015-version-16-keygen-generator-3264bit/>

<http://travelfamilynetwork.com/?p=19740>

[http://www.theoldgeneralstorehwy27.com/wp-](http://www.theoldgeneralstorehwy27.com/wp-content/uploads/2022/06/Adobe_Photoshop_2021_Version_223_Hack_Patch__Free_Updated.pdf)

[content/uploads/2022/06/Adobe\\_Photoshop\\_2021\\_Version\\_223\\_Hack\\_Patch\\_\\_Free\\_Updated.pdf](http://www.theoldgeneralstorehwy27.com/wp-content/uploads/2022/06/Adobe_Photoshop_2021_Version_223_Hack_Patch__Free_Updated.pdf)

[https://www.mil-spec-industries.com/system/files/webform/Adobe-Photoshop-2021\\_6.pdf](https://www.mil-spec-industries.com/system/files/webform/Adobe-Photoshop-2021_6.pdf)

[https://www.promorapid.com/upload/files/2022/06/KKWWJ2b2f6OgTiJZtn2e\\_30\\_edece670883128be4dbc9517eee0d089\\_file](https://www.promorapid.com/upload/files/2022/06/KKWWJ2b2f6OgTiJZtn2e_30_edece670883128be4dbc9517eee0d089_file.pdf) [.pdf](https://www.promorapid.com/upload/files/2022/06/KKWWJ2b2f6OgTiJZtn2e_30_edece670883128be4dbc9517eee0d089_file.pdf)

[http://www.chandabags.com/wp-](http://www.chandabags.com/wp-content/uploads/2022/06/Adobe_Photoshop_2021_Version_225_Keygen_Crack_Serial_Key__Download_3264bit_Latest.pdf)

[content/uploads/2022/06/Adobe\\_Photoshop\\_2021\\_Version\\_225\\_Keygen\\_Crack\\_Serial\\_Key\\_\\_Download\\_3264bit\\_Latest.pdf](http://www.chandabags.com/wp-content/uploads/2022/06/Adobe_Photoshop_2021_Version_225_Keygen_Crack_Serial_Key__Download_3264bit_Latest.pdf)

[https://wonderchat.in//upload/files/2022/06/7cZpjHh6keNkda4p4KGB\\_30\\_9e228c8acf07a7cc6e49f635dae47944\\_file.pdf](https://wonderchat.in//upload/files/2022/06/7cZpjHh6keNkda4p4KGB_30_9e228c8acf07a7cc6e49f635dae47944_file.pdf) [https://afternoon-waters-30809.herokuapp.com/Photoshop\\_2022\\_Version\\_231.pdf](https://afternoon-waters-30809.herokuapp.com/Photoshop_2022_Version_231.pdf)

[https://greenmedcross.com/2022/06/30/adobe-photoshop-2021-version-22-0-0-product-key-and-xforce-keygen-product-key](https://greenmedcross.com/2022/06/30/adobe-photoshop-2021-version-22-0-0-product-key-and-xforce-keygen-product-key-full-free-download-mac-win-updated-2022/)[full-free-download-mac-win-updated-2022/](https://greenmedcross.com/2022/06/30/adobe-photoshop-2021-version-22-0-0-product-key-and-xforce-keygen-product-key-full-free-download-mac-win-updated-2022/)

<https://delicatica.ru/wp-content/uploads/2022/06/winonil.pdf>

<http://jwmarine.org/adobe-photoshop-cc-2019-hack-patch-registration-code-free-download-pc-windows/>

<https://www.townofwinchendon.com/sites/g/files/vyhlif8401/f/uploads/fy2015values.pdf>

<https://fierce-temple-78921.herokuapp.com/emeltam.pdf>

[https://www.realteqs.com/teqsplus/upload/files/2022/06/3qyn3RfJ5UfJdRcxlopW\\_30\\_edece670883128be4dbc9517eee0d089\\_f](https://www.realteqs.com/teqsplus/upload/files/2022/06/3qyn3RfJ5UfJdRcxlopW_30_edece670883128be4dbc9517eee0d089_file.pdf) [ile.pdf](https://www.realteqs.com/teqsplus/upload/files/2022/06/3qyn3RfJ5UfJdRcxlopW_30_edece670883128be4dbc9517eee0d089_file.pdf)

[https://rabota-ya.ru/wp-content/uploads/2022/06/photoshop\\_cc\\_2019.pdf](https://rabota-ya.ru/wp-content/uploads/2022/06/photoshop_cc_2019.pdf)

[https://delicatica.ru/2022/06/30/adobe-photoshop-2022-version-23-0-crack-keygen-with-serial-number-torrent-activation-code](https://delicatica.ru/2022/06/30/adobe-photoshop-2022-version-23-0-crack-keygen-with-serial-number-torrent-activation-code-april-2022/)[april-2022/](https://delicatica.ru/2022/06/30/adobe-photoshop-2022-version-23-0-crack-keygen-with-serial-number-torrent-activation-code-april-2022/)